# **OdsSearch report**

Marek Urban <422252@mail.muni.cz>

#### **Table of Contents**

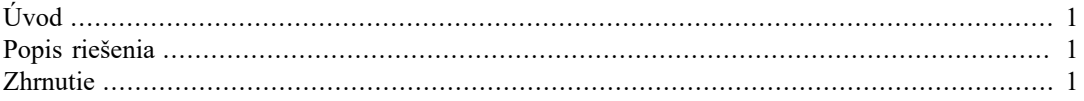

## <span id="page-0-0"></span>**Úvod**

Našou úlohou bolo implementovať jednoduchú java aplikáciu, ktorá by užívateľovi umožňovala vyhľadávať frázy v Open Spreadsheet dokumente.

### <span id="page-0-1"></span>**Popis riešenia**

Mojou úlohou bolo vytvoriť triedy pre spracovanie ODS dokumentu slúžiace ako backend aplikácie OdsSearch. Triedy používajú verejnú knižnicu Apache ODF Toolkit, API pre spracovanie ODF dokumentov s ktorou som sa pred začatím projektu čiastočne oboznámil. Backend obsahuje dve triedy - OdsSearch a QueryItem. OdsSearch zachytáva veškerú logiku aplikácie pre spracovanie vstupného súboru, QueryItem je trieda reprezentujúca záznam v tabuľke.

Ďalšou časťou mojej práce bolo vytvorenie testovacích dát. Na prácu s aplikáciou som vytvoril dokument obsahujúci 5 tabuliek po 100 záznamov s dátami v 5 stĺpcoch.

Pre prehľadnosť dokumentácie celého projektu som vygeneroval webové stránky pomocou GitHub Pages a upravil obsah, vrátane diagramu užitia, obrázku aplikácie a odkazu na dokumentáciu Javadoc.

### <span id="page-0-2"></span>**Zhrnutie**

Počas práce na projekte som sa podieľal aj na refaktorizácií kódu, či testovaní a návrhu vylepšení aplikácie.